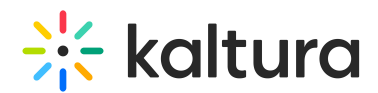

## Express Capture supported browsers & devices

Last Modified on 09/21/2023 11:47 am IDT

Kaltura Express Capture is based on [webRTC.](https://webrtc.org/) To learn more, visit the official webRTC page.

The supported browsers are Chrome, Firefox, and Opera. For iOS devices, the supported browser is Safari, Chrome is not supported.

To test if your browser is supported follow these instructions:

- 1. Go to <https://webrtc.github.io/samples/src/content/peerconnection/constraints>
- 2. Click "Get Media" and click Allow access to your camera.
- 3. Wait for the stream. If the stream on the left does not display, the browser you are using is not webRTC compatible.